# АВТОНОМНАЯ НЕКОММЕРЧЕСКАЯ ОБРАЗОВАТЕЛЬНАЯ ОРГАНИЗАЦИЯ ВЫСШЕГО ОБРАЗОВАНИЯ ЦЕНТРОСОЮЗА РОССИЙСКОЙ ФЕДЕРАЦИИ «РОССИЙСКИЙ УНИВЕРСИТЕТ КООПЕРАЦИИ» **КАЗАНСКИЙ КООПЕРАТИВНЫЙ ИНСТИТУТ (ФИЛИАЛ)**

Среднее профессиональное образование

# **ИНФОРМАЦИОННЫЕ ТЕХНОЛОГИИ В ПРОФЕССИОНАЛЬНОЙ ДЕЯТЕЛЬНОСТИ**

# **РАБОЧАЯ ПРОГРАММА УЧЕБНОЙ ДИСЦИПЛИНЫ**

Специальность *38.02.04 Коммерция (по отраслям)*

> Квалификация выпускника: *Менеджер по продажам*

> > Казань 2019

Рабочая программа учебной дисциплины «Информационные технологии в профессиональной деятельности» (для 2019 года набора) разработана на основе Федерального государственного образовательного стандарта среднего профессионального образования по специальности 38.02.04 Коммерция (по отраслям), утвержденного Министерством образования и науки Российской Федерации от 15 мая 2014 г. N 539, и учебного плана, утвержденного Ученым советом Российского университета кооперации

#### *Разработчики:*

Жажнева И.В., преподаватель кафедры естественных дисциплин, сервиса и туризма Казанского кооперативного института (филиала) Российского университета кооперации

#### **Рабочая программа:**

**обсуждена и рекомендована** к утверждению решением кафедры естественных дисциплин, сервиса и туризма Казанского кооперативного института (филиала) от 13.03.2019, протокол № 7

**одобрена** Научно-методическим советом Казанского кооперативного института (филиала) от 03.04.2019, протокол №5

**утверждена** Ученым советом Российского университета кооперации от 18.04.2019, протокол №4

> ©Казанский кооперативный институт (филиал) Российского университета кооперации, 2019 © Жажнева И.В., 2019

# **СОДЕРЖАНИЕ**

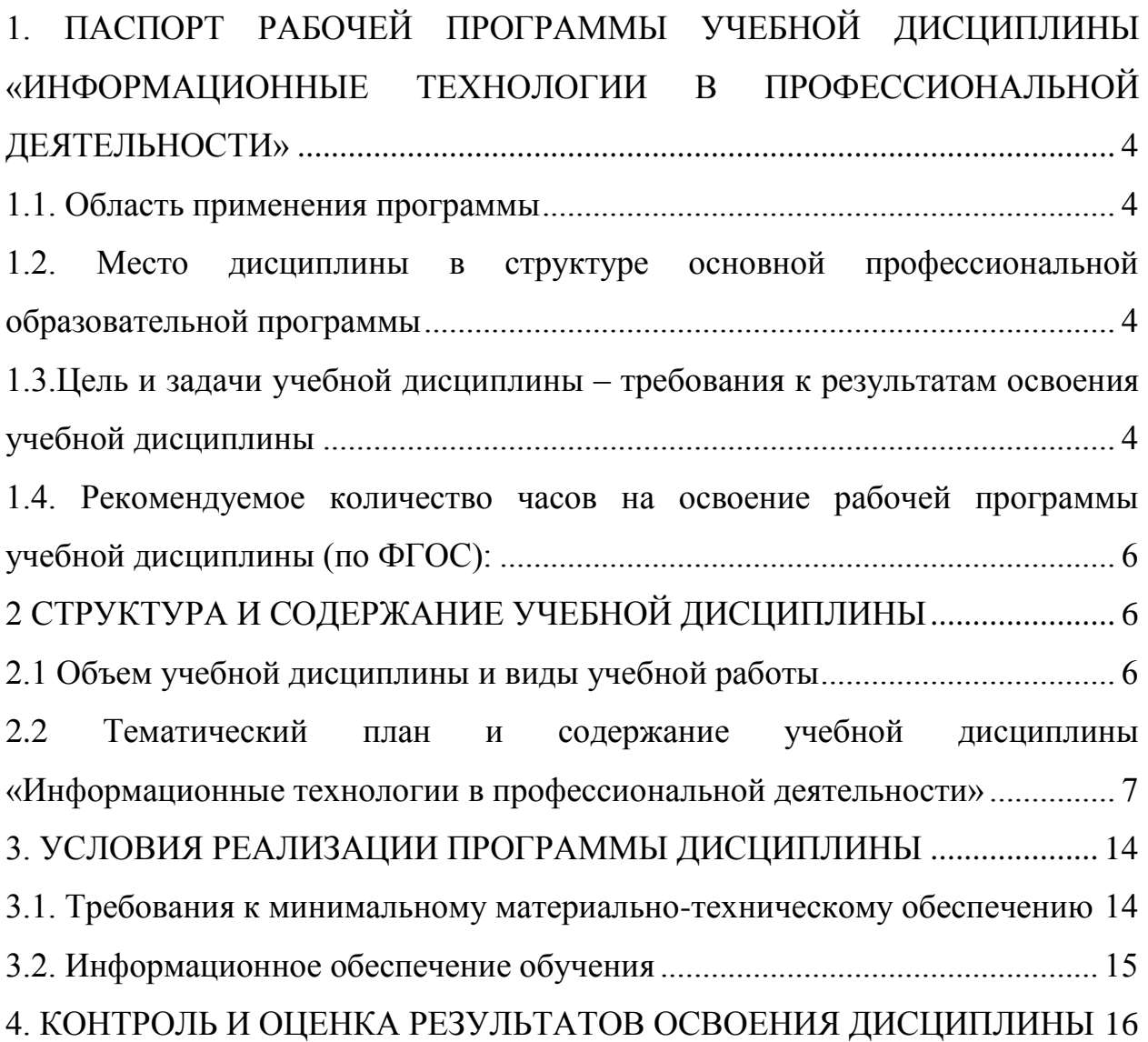

# <span id="page-3-0"></span>**1. ПАСПОРТ РАБОЧЕЙ ПРОГРАММЫ УЧЕБНОЙ ДИСЦИПЛИНЫ «ИНФОРМАЦИОННЫЕ ТЕХНОЛОГИИ В ПРОФЕССИОНАЛЬНОЙ ДЕЯТЕЛЬНОСТИ»**

#### **1.1. Область применения программы**

<span id="page-3-1"></span>Рабочая программа учебной дисциплины «Информационные технологии в профессиональной деятельности» является частью программы подготовки специалистов среднего звена в соответствии с Федеральным государственным образовательным стандартом от 15 мая 2014 г № 539, и учебным планам, утвержденным Ученым советом Российского университета кооперации по специальности СПО 38.02.04 Коммерция (по отраслям)

#### <span id="page-3-2"></span>**1.2. Место дисциплины в структуре основной профессиональной образовательной программы**

Учебная дисциплина «Информационные технологии в профессиональной деятельности» относится к математическому и общему естественнонаучному циклу.

#### <span id="page-3-3"></span>**1.3.Цель и задачи учебной дисциплины – требования к результатам освоения учебной дисциплины**

Сформировать базовые теоретические знания и практические навыки обучающегося, в области информационных технологий, для освоения профессиональных компетенций по специальности Технология продукции общественного питания.

В результате освоения учебной дисциплины обучающийся должен

#### **уметь:**

 использовать информационные ресурсы для поиска и хранения информации;

- обрабатывать текстовую и табличную информацию;
- использовать деловую графику и мультимедиа-информацию;
- создавать презентации;
- применять антивирусные средства защиты информации;

 читать (интерпретировать) интерфейс специализированного программного обеспечения, находить контекстную помощь, работать с документацией;

 применять специализированное программное обеспечение для сбора, хранения и обработки информации в соответствии с изучаемыми профессиональными модулями;

пользоваться автоматизированными системами делопроизводства;

применять методы и средства защиты информации;

#### **знать:**

 основные методы и средства обработки, хранения, передачи и накопления информации.

компьютера;

 основные компоненты компьютерных сетей, принципы пакетной передачи данных, организацию межсетевого взаимодействия;

 назначение и принципы использования системного и программного обеспечения;

 технологию поиска информации в информационнотелекоммуникационной сети "Интернет" (далее - сеть Интернет);

принципы защиты информации от несанкционированного доступа;

 правовые аспекты использования информационных технологий и программного обеспечения;

основные понятия автоматизированной обработки информации;

направления автоматизации бухгалтерской деятельности;

 назначение, принципы организации и эксплуатации бухгалтерских информационных систем;

 основные угрозы и методы обеспечения информационной безопасности.

Изучение дисциплины направлено на формирование следующих компетенций:

 ОК 4. Осуществлять поиск и использование информации, необходимой для эффективного выполнения профессиональных задач, профессионального и личностного развития.

 ОК 5. Использовать информационно-коммуникационные технологии в профессиональной деятельности.

 ПК 1.2. На своем участке работы управлять товарными запасами и потоками, организовывать работу на складе, размещать товарные запасы на хранение.

– ПК 2.1. Использовать данные бухгалтерского учета для контроля результатов и планирования коммерческой деятельности, проводить учет товаров (сырья, материалов, продукции, тары, других материальных ценностей) и участвовать в их инвентаризации.

– ПК 2.2. Оформлять, проверять правильность составления, обеспечивать хранение организационно-распорядительных, товаросопроводительных и иных необходимых документов с использованием автоматизированных систем.

– ПК 2.4. Определять основные экономические показатели работы организации, цены, заработную плату.

5

### <span id="page-5-0"></span>**1.4. Рекомендуемое количество часов на освоение рабочей программы учебной дисциплины (по ФГОС):**

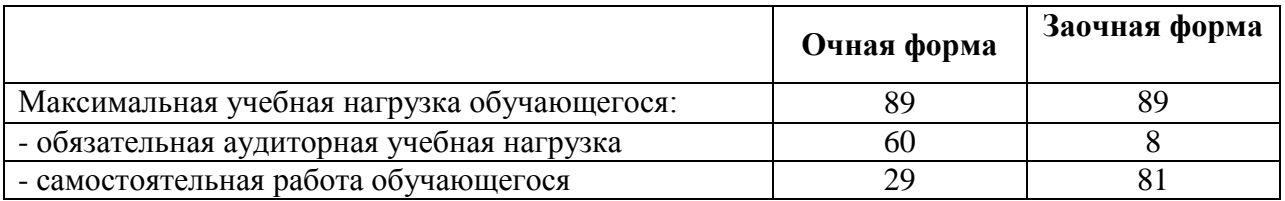

# <span id="page-5-1"></span>**2 СТРУКТУРА И СОДЕРЖАНИЕ УЧЕБНОЙ ДИСЦИПЛИНЫ**

# <span id="page-5-2"></span>**2.1 Объем учебной дисциплины и виды учебной работы**

# *очная форма обучения*

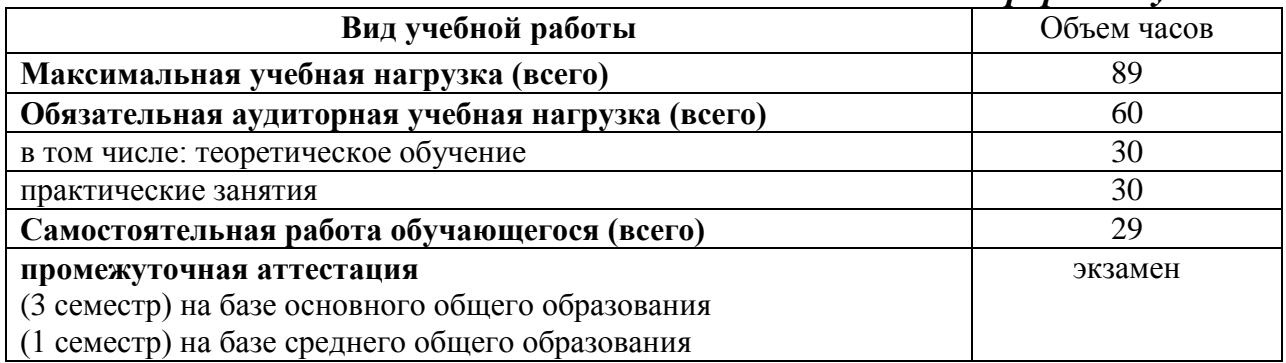

### *заочная форма обучения*

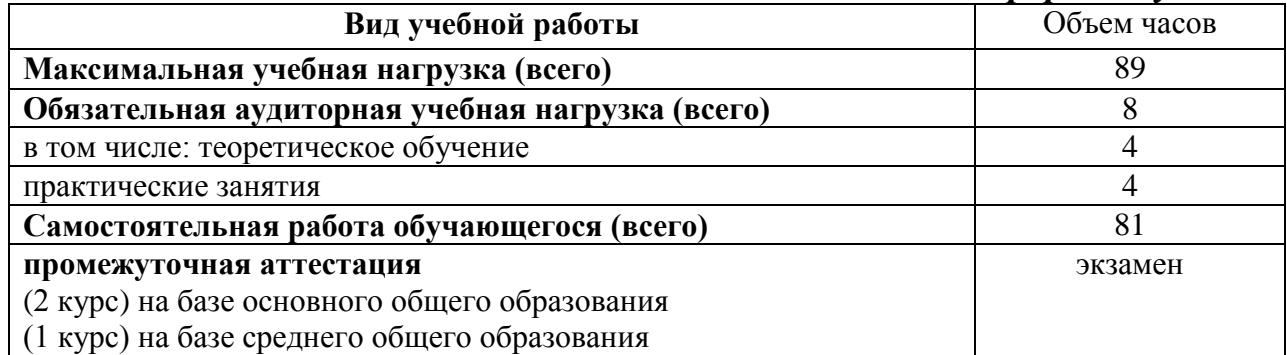

# **2.2 Тематический план и содержание учебной дисциплины «Информационные технологии в профессиональной деятельности»**

*очная форма обучения*

<span id="page-6-0"></span>

| Наименование разделов                                                                    | Содержание учебного материала, практических занятий, самостоятельная работа     | Объем          | Уровень  |
|------------------------------------------------------------------------------------------|---------------------------------------------------------------------------------|----------------|----------|
| и тем                                                                                    | обучающихся                                                                     | часов          | освоения |
| Раздел 1. Техническое, программное обеспечение информационно-коммуникационных технологий |                                                                                 |                |          |
| Тема 1.2.                                                                                | Содержание учебного материала                                                   |                |          |
| Информационные и                                                                         | функции<br>Состав,<br>информационных<br>И<br>возможности<br>использования<br>И  | 4              |          |
| коммуникационные                                                                         | телекоммуникационных технологий в профессиональной деятельности                 |                |          |
| технологии                                                                               | Самостоятельная работа обучающихся:                                             |                |          |
|                                                                                          | Описание роли и значения информационных технологий в освоении материала         | 4              | 3        |
|                                                                                          | профессиональных модулей                                                        |                |          |
| Тема 1.2. Технические                                                                    | Содержание учебного материала                                                   |                |          |
| средства                                                                                 | Общий состав и структура персональных электронно-вычислительных машин и         | $\overline{2}$ |          |
| автоматизированного                                                                      | вычислительных систем. Технические средства: классификация<br>компьютеров,      |                |          |
| рабочего места правоведа.                                                                | периферийных устройства компьютера.                                             |                |          |
|                                                                                          | Самостоятельная работа обучающихся:                                             |                |          |
|                                                                                          | Подготовка сообщения на тему «Принципы и параметры выбора персонального         | 4              | 3        |
|                                                                                          | компьютера для профессиональной деятельности»                                   |                |          |
| Тема 1.3. Программное                                                                    | Содержание учебного материала                                                   | $\overline{2}$ |          |
| обеспечение                                                                              | Программное обеспечение: классификация, назначение.                             |                |          |
| вычислительной техники                                                                   | Операционная система: функции, состав, основные виды. Файловая структура        |                |          |
|                                                                                          | организации данных. Работа с элементами файловой структуры                      |                |          |
|                                                                                          | Пакеты прикладных программ в области профессиональной деятельности, необходимых |                |          |
|                                                                                          | обеспечении<br>составлении,<br>хранения<br>организационно-распорядительных,     |                |          |
|                                                                                          | товаросопроводительных и иных необходимых документов с использованием           |                |          |
|                                                                                          | автоматизированных систем                                                       |                |          |
|                                                                                          | Самостоятельная работа обучающихся:                                             |                |          |
|                                                                                          | Подготовка сообщения «Программы - утилиты» (для обработки результатов основных  |                |          |
|                                                                                          | экономических показателей работы организации, цен, заработной платы)            |                |          |
| Тема 1.4. Обработка                                                                      | Содержание учебного материала                                                   | 4              |          |

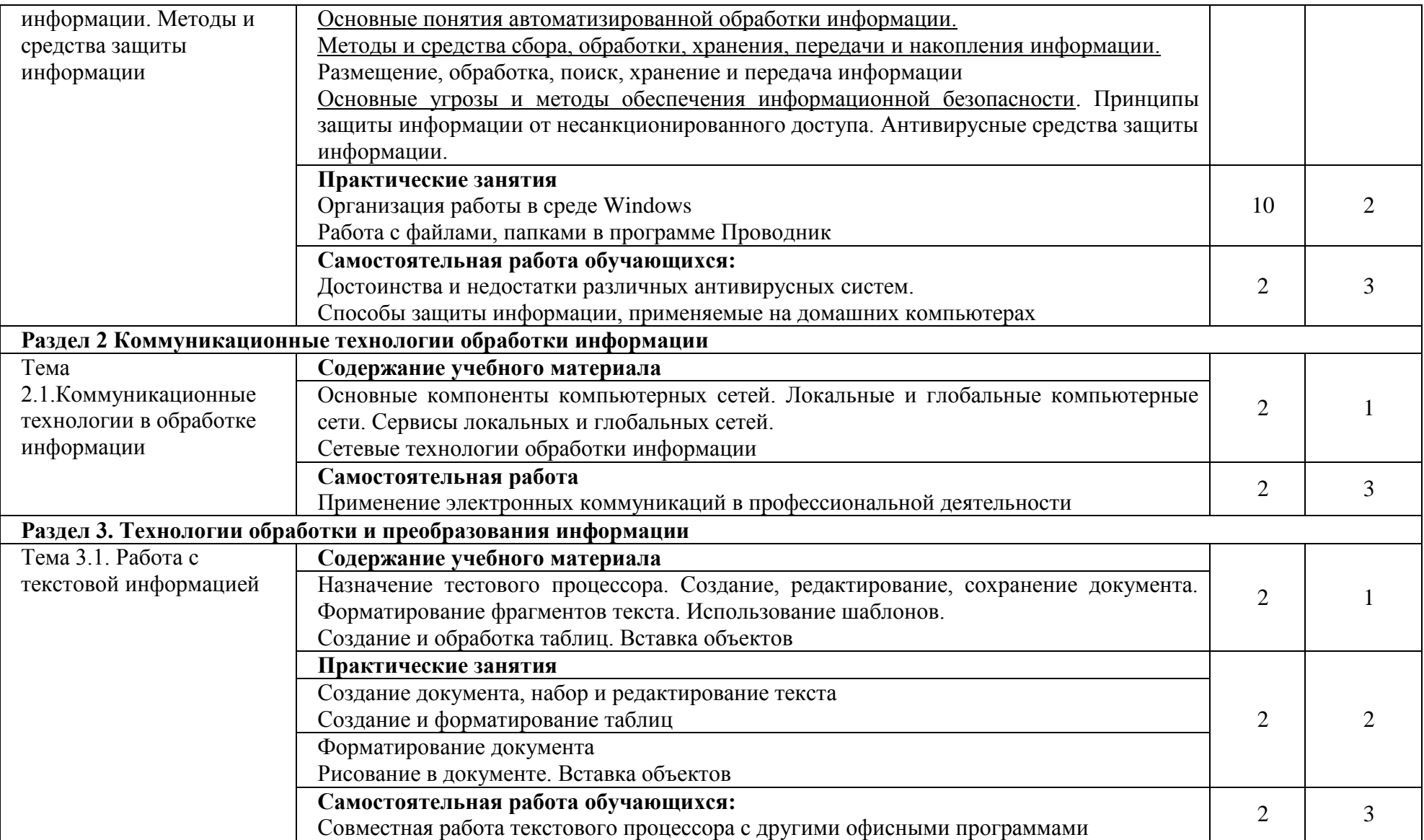

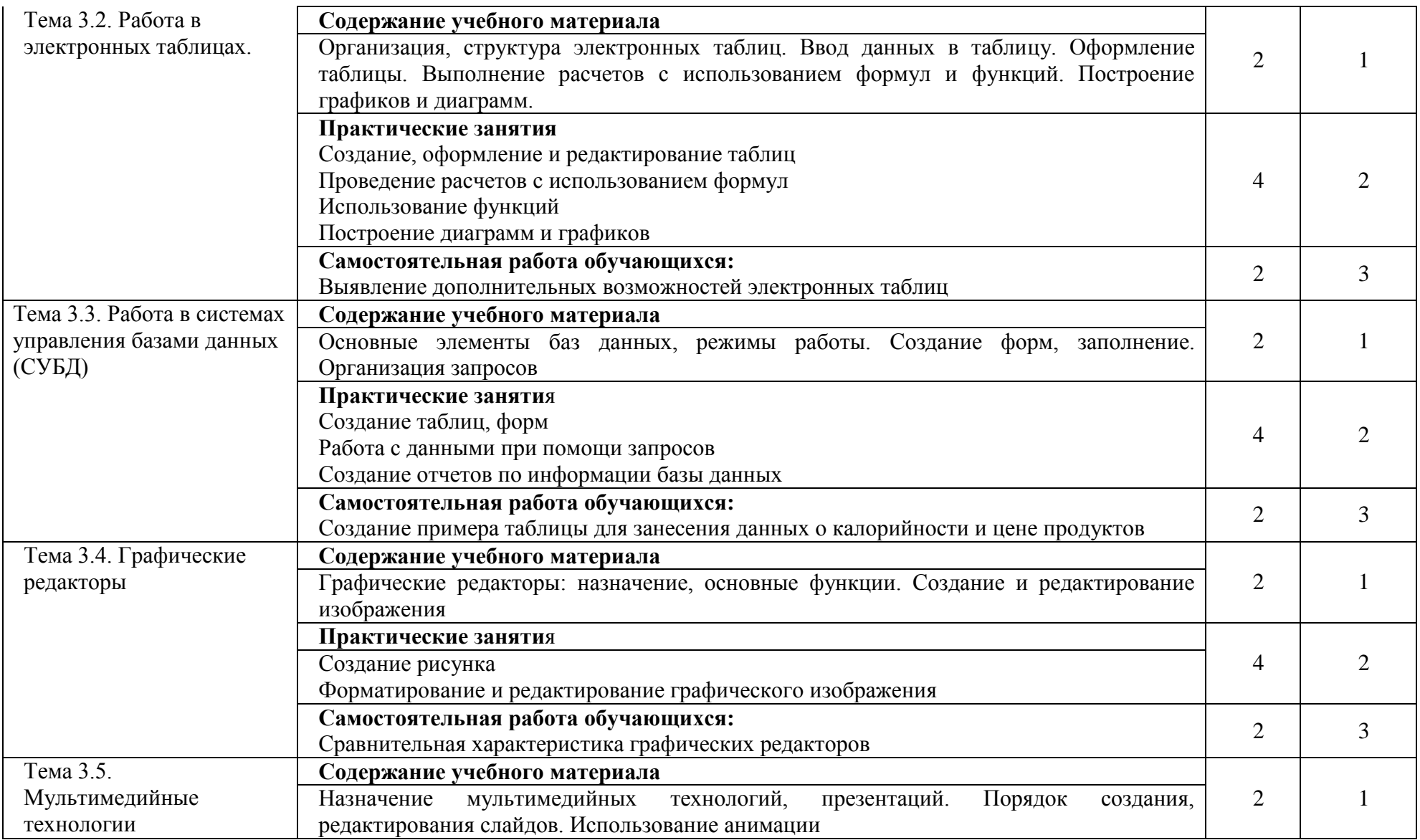

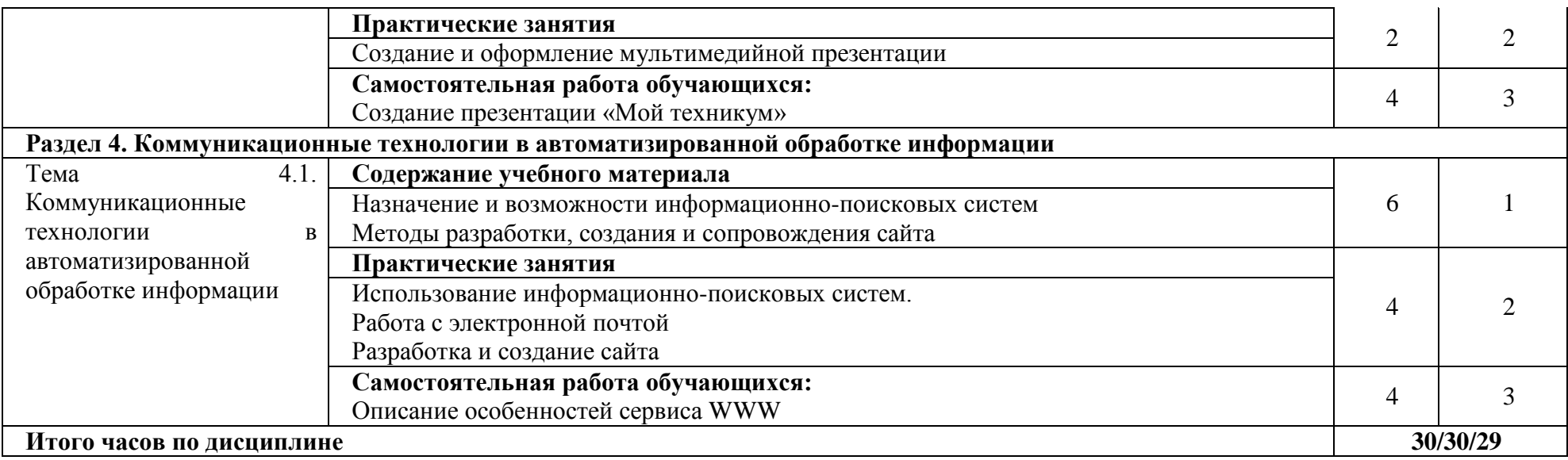

# *заочная форма обучения*

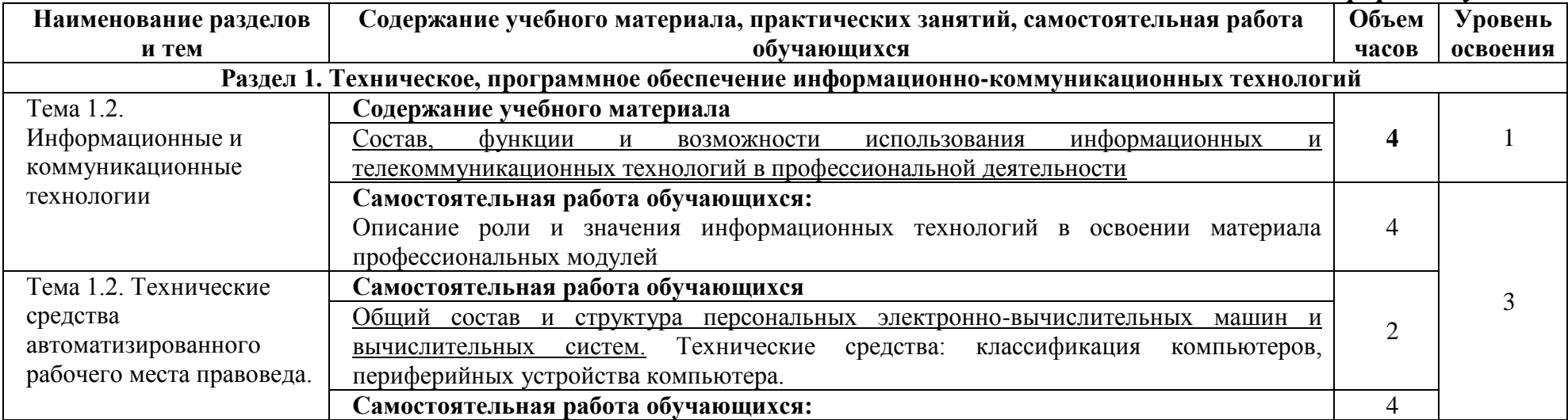

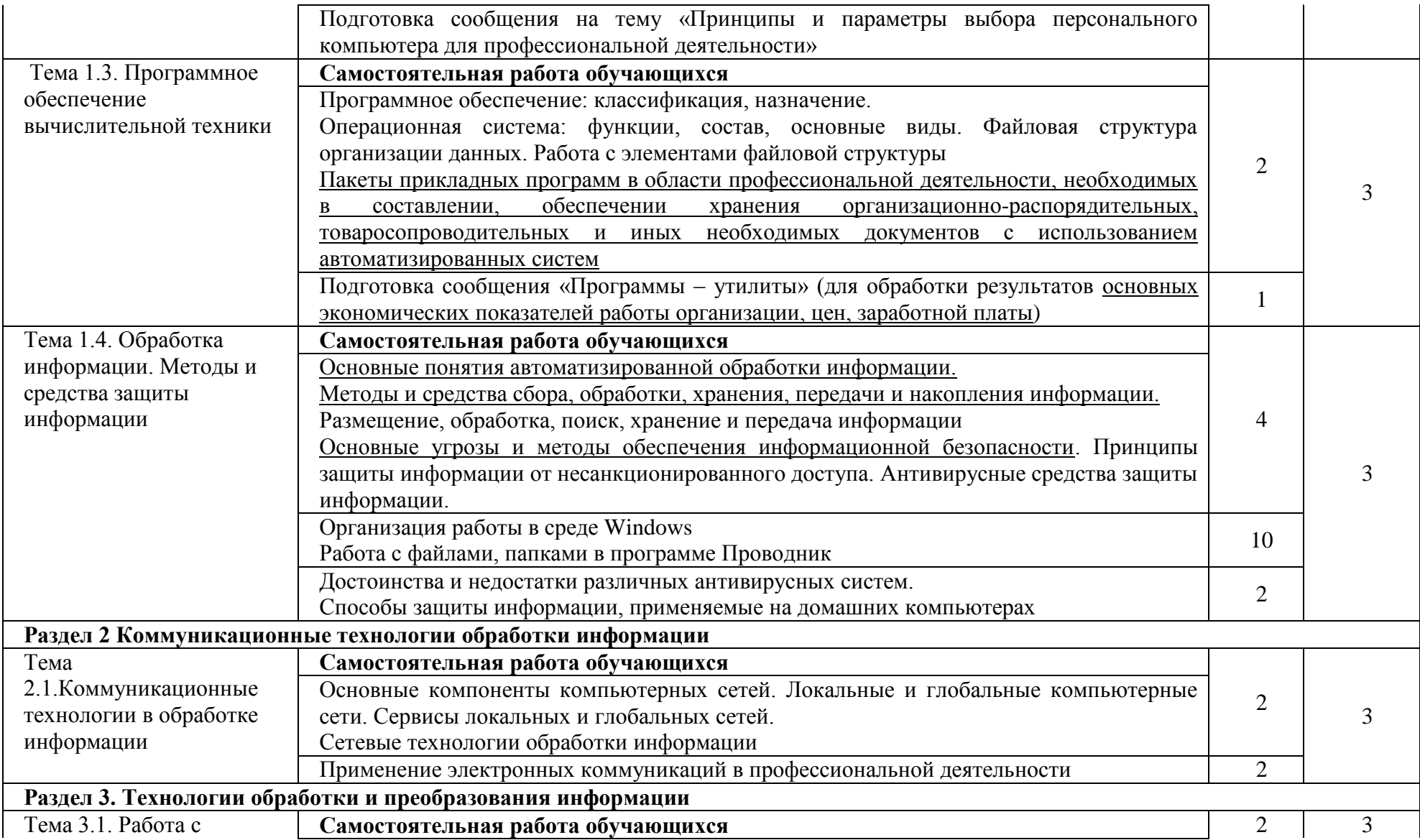

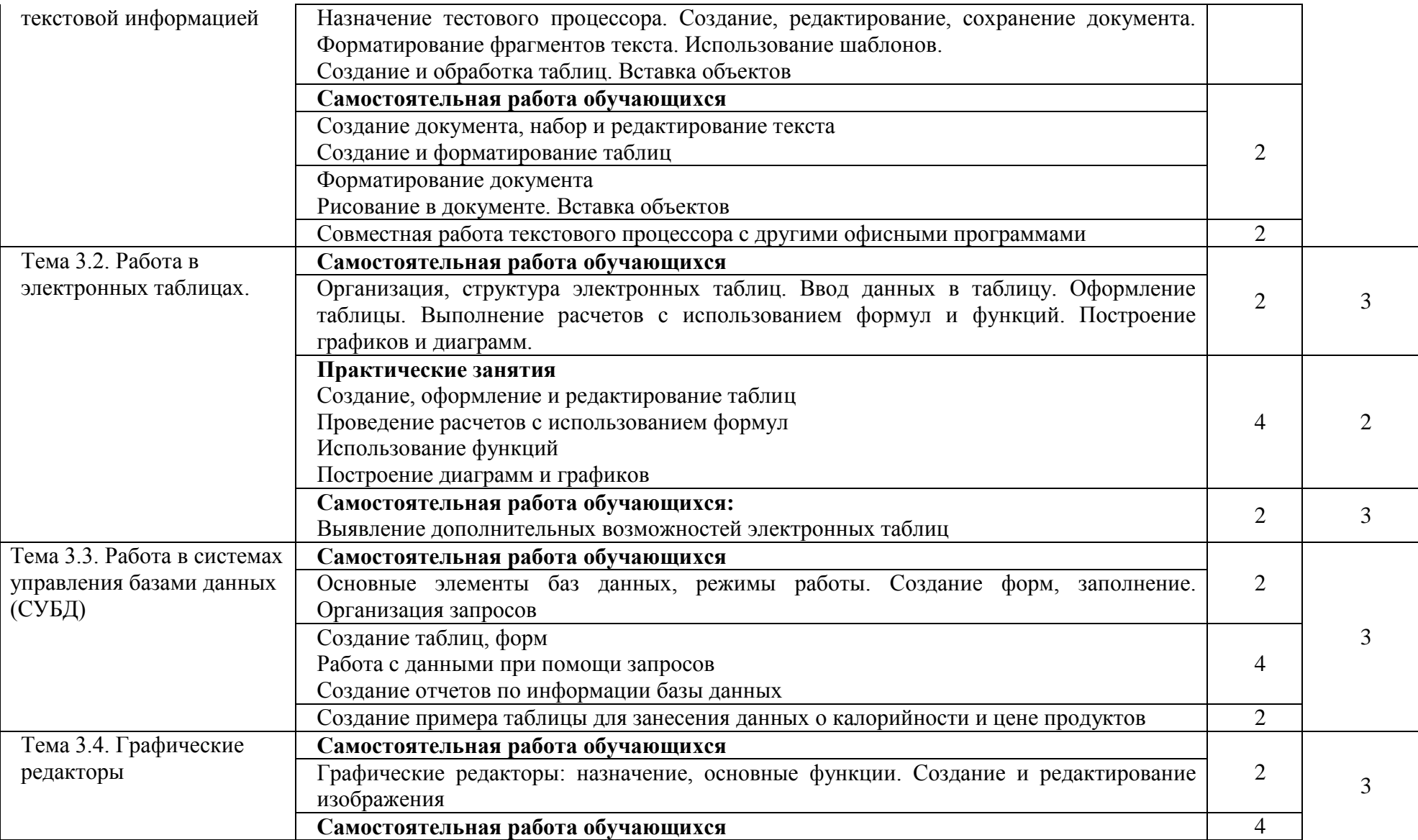

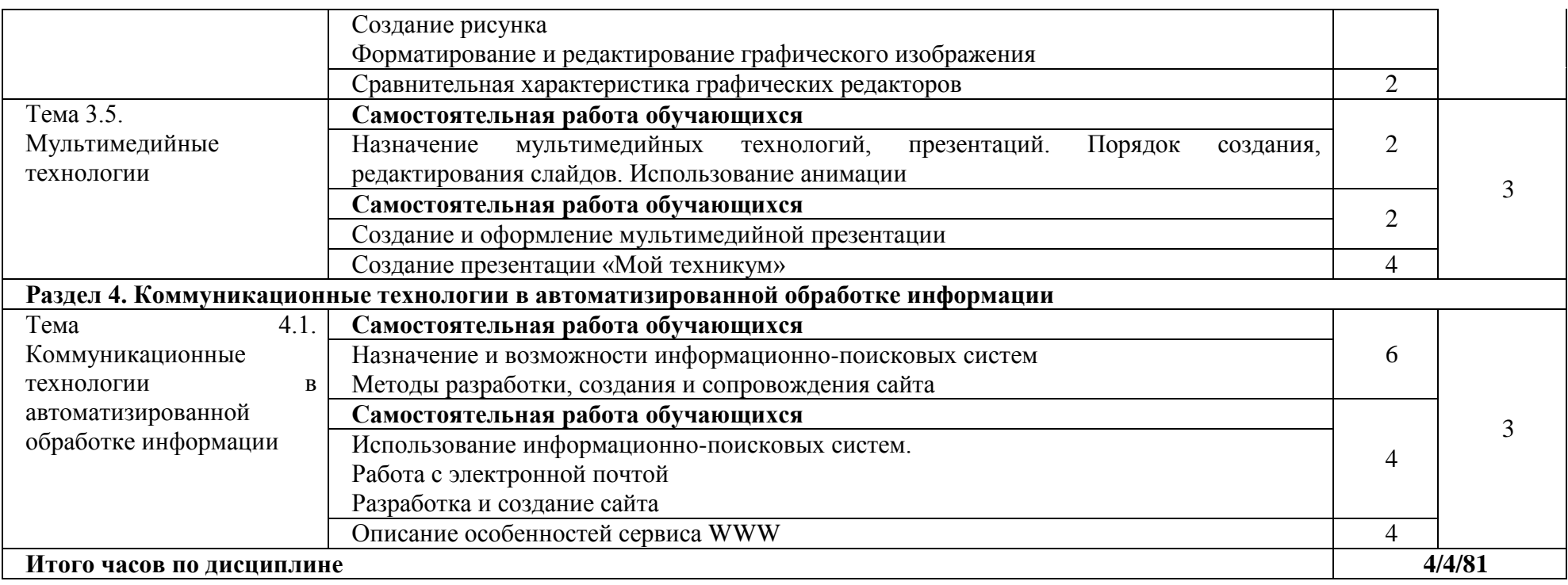

#### **Для характеристики уровня освоения учебного материала используются следующие обозначения:**

- 1.– **ознакомительный** (узнавание ранее изученных объектов, свойств);
- 2.–**репродуктивный** (выполнение деятельности по образцу, инструкции или под руководством)
- 3 **продуктивный** (планирование и самостоятельное выполнение деятельности, решение проблемных задач)

# **3. УСЛОВИЯ РЕАЛИЗАЦИИ ПРОГРАММЫ ДИСЦИПЛИНЫ**

### <span id="page-13-1"></span><span id="page-13-0"></span>**3.1. Требования к минимальному материально-техническому обеспечению**

*Лаборатория информатики и информационно-коммуникационных технологий в профессиональной деятельности.*

*Оборудование лаборатории:* Стандартная учебная мебель: Стол письменный; Столы компьютерные; Столы аудиторные двухместные; Стул; Стулья ученические; Доска аудиторная; Кафедра. *Демонстрационное оборудование и учебно-наглядные пособия:* Стенд СШ-525 «Развитие вычислительной техники»; Стенд СШ-519 «Великие люди в мире информатики». *Оборудование, технические средства обучения:* Системные блоки; Мониторы; Клавиатура; Мыши. *Программное обеспечение:* 1. Desktop School ALNG LicSAPk MVL.

- a. Office ProPlus All Lng Lic/SA Pack MVL Partners in Learning
- b. Windows 8/

2. Система тестирования INDIGO.

3. Интернет-браузеры Google Chrome, Firefox.

*Лаборатория информационных технологий в профессиональной деятельности.*

*Оборудование лаборатории:* Стандартная учебная мебель: Стол письменный; Столы аудиторные двухместные; Стул; Стулья ученические; Столы компьютерные; Кафедра; Доска аудиторная; Шкаф. *Демонстрационное оборудование и учебно-наглядные пособия:* Плакаты информационные настенные в алюминиевом профиле с защитным покрытием.

*Оборудование, технические средства обучения:*

Системные блоки;

Мониторы;

Клавиатура;

Мыши;

Коммутатор.

*Программное обеспечение:*

1. Desktop School ALNG LicSAPk MVL.

- a. Office ProPlus All Lng Lic/SA Pack MVL Partners in Learning
- b. Windows 8/

2. Система тестирования INDIGO.

3. Интернет-браузеры Google Chrome, Firefox.

#### <span id="page-14-0"></span>**3.2. Информационное обеспечение обучения**

#### **Основная литература:**

1. Михеева, Е.В. Информационные технологии в профессиональной деятельности. Технические специальности [Электронный ресурс]: учебник / Е.В Михеева, О.И. Титова. - 4-е изд., стер. - М.: Академия, 2017. - 416 с. - Режим доступа:<http://www.academia-moscow.ru/re>

2. Филимонова, Е.В. Информационные технологии в профессиональной деятельности [Электронный ресурс]: учебник / Е.В. Филимонова. — Москва : КноРус, 2017. — 482 с. - Режим доступа: <https://www.book.ru/book/922139>

#### **Дополнительная литература:**

1. Синаторов, С.В. Информационные технологии.Задачник [Электронный ресурс]: учебное пособие / С.В. Синаторов. — Москва : КноРус, 2017. — 253 с. - Режим доступа:<https://www.book.ru/book/920544>

2. Михеева, Е.В. Практикум по информационным технологиям в профессиональной деятельности [Электронный ресурс]: учеб. пособие/ Е.В Михеева, О.И. Титова. - 2-е изд., стер. - М.: Академия, 2018. - 288 с. - Режим доступа:<http://www.academia-moscow.ru/reader/?i>

3. Федотова, Е.Л. Информационные технологии в профессиональной деятельности [Электронный ресурс]: учеб. пособие / Е.Л. Федотова. — М. : ИД «ФОРУМ» : ИНФРА-М, 2018. — 367 с. - Режим доступа:<http://znanium.com/catalog/product/944899>

### **Электронные ресурсы:**

1. MS Office 2010 Электронный видео учебник. Форма доступа: [http://gigasize.ru.](http://gigasize.ru/)

2. Российское образование. Федеральный портал. Форма доступа: http:// [www.edu.ru/fasi.](http://www.edu.ru/fasi)

3. Лаборатория виртуальной учебой литературы. Форма доступа: http:// [www.gaudeamus.omskcity.com.](http://www.gaudeamus.omskcity.com/)

# <span id="page-15-0"></span>**4. КОНТРОЛЬ И ОЦЕНКА РЕЗУЛЬТАТОВ ОСВОЕНИЯ ДИСЦИПЛИНЫ**

**Контроль и оценка результатов освоения учебной дисциплины осуществляется** преподавателем в процессе проведения лабораторных занятий проверки выполнения самостоятельной работы.

Оценка качества освоения учебной программы включает текущий контроль успеваемости, промежуточную аттестацию по итогам освоения дисциплины.

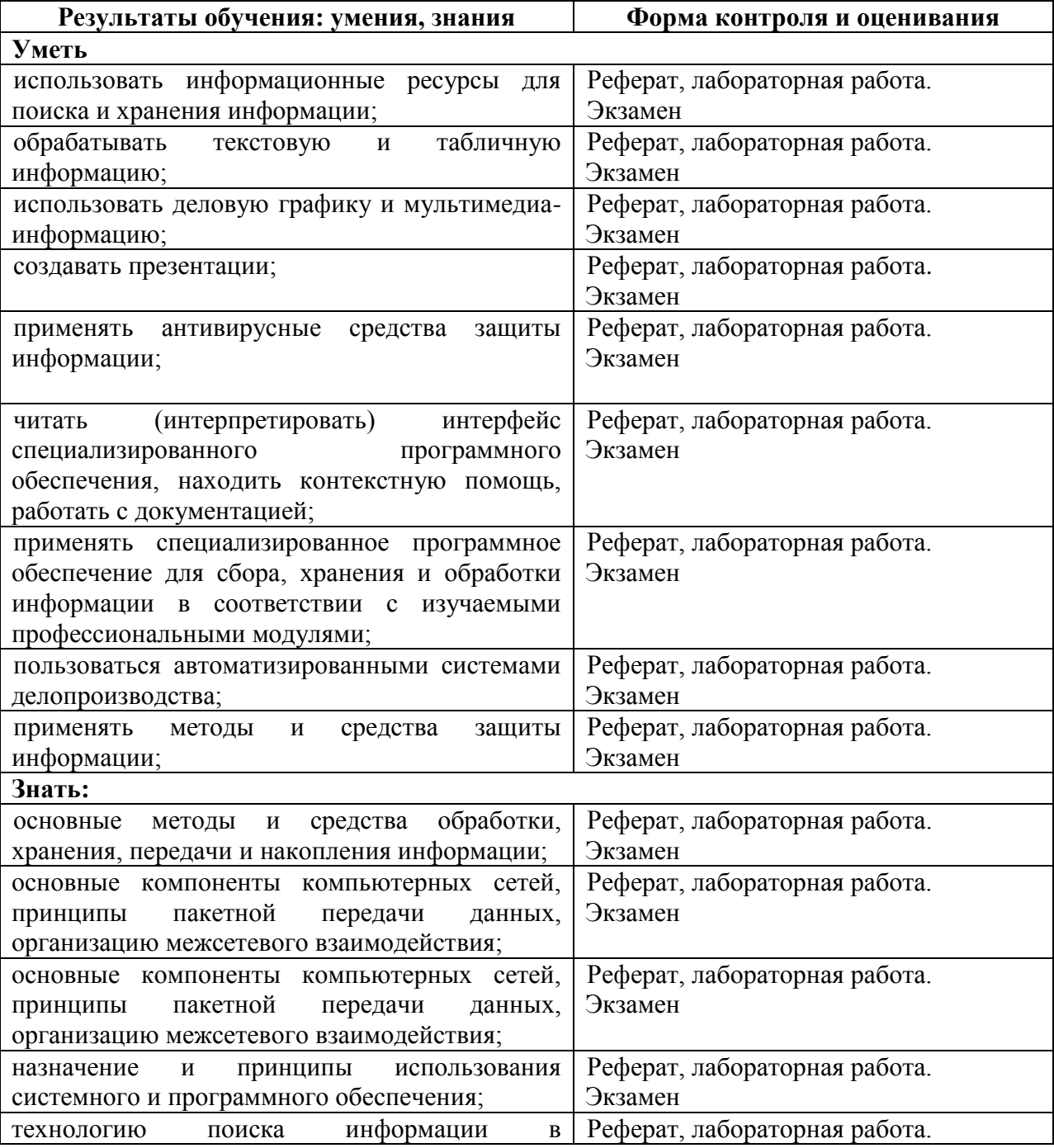

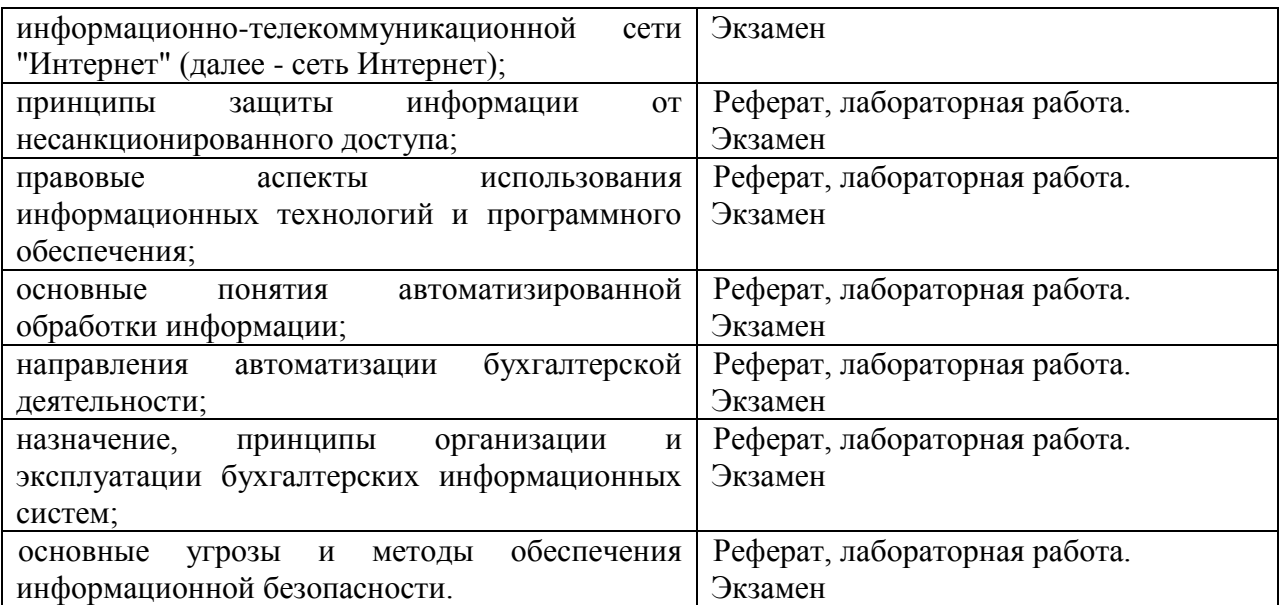